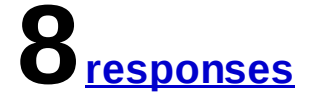

# Summary See complete responses

## **#1**

Warp .initiate(Activity) .observe(What) .inspect(Inspection); - https://gist.github.com/4135348 - "Initiate request by client activity when observing given type of requests and inspecting server state"

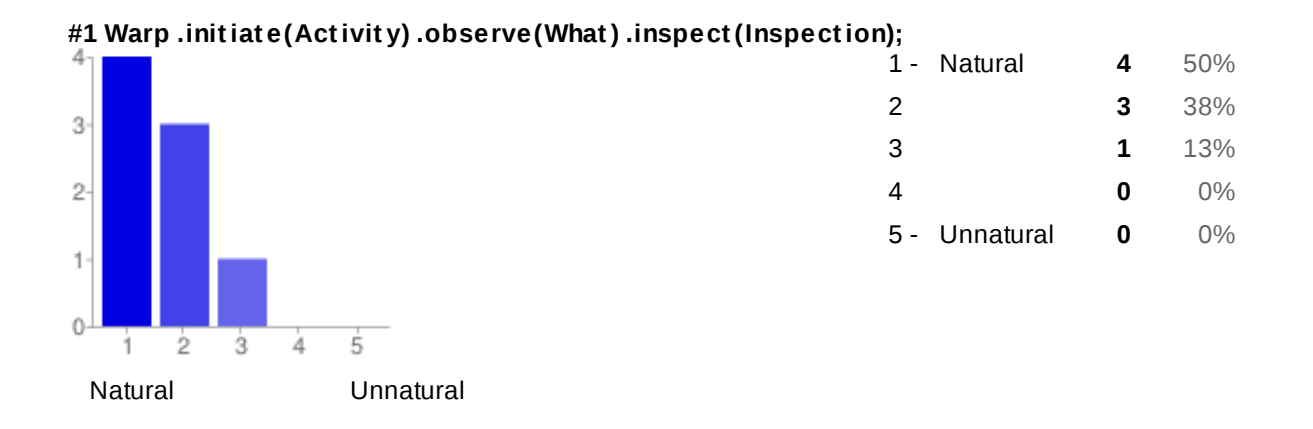

## **#2**

Warp .initiate(Activity) .capture(What) .probe(Inspection); - https://gist.github.com/4135324 - "Initiate request by client activity when capturing given type of requests and probing server state"

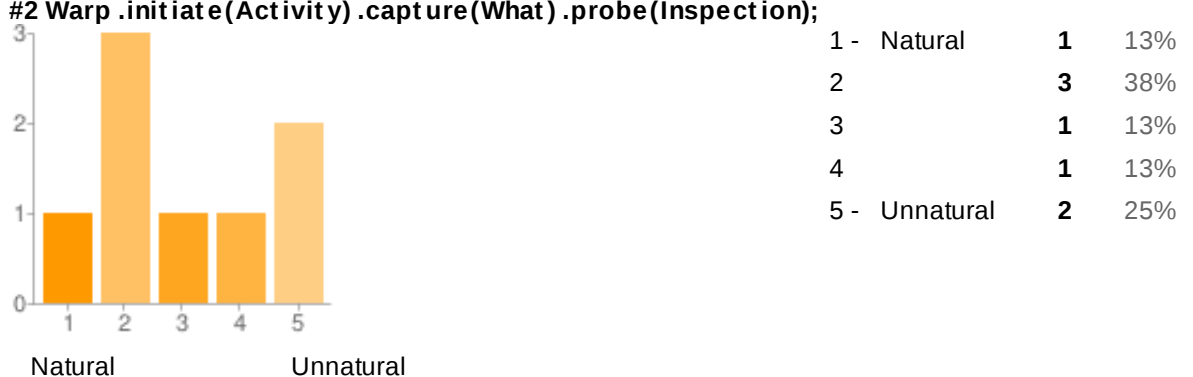

## **#2 Warp .init iat e(Act ivit y) .capt ure(What ) .probe(Inspect ion);**

# **#3**

Warp .fromClient(Activity) .toServer(Inspector) .observing(What); - https://gist.github.com/4135352 - "Warp from client to server when observing given request type"

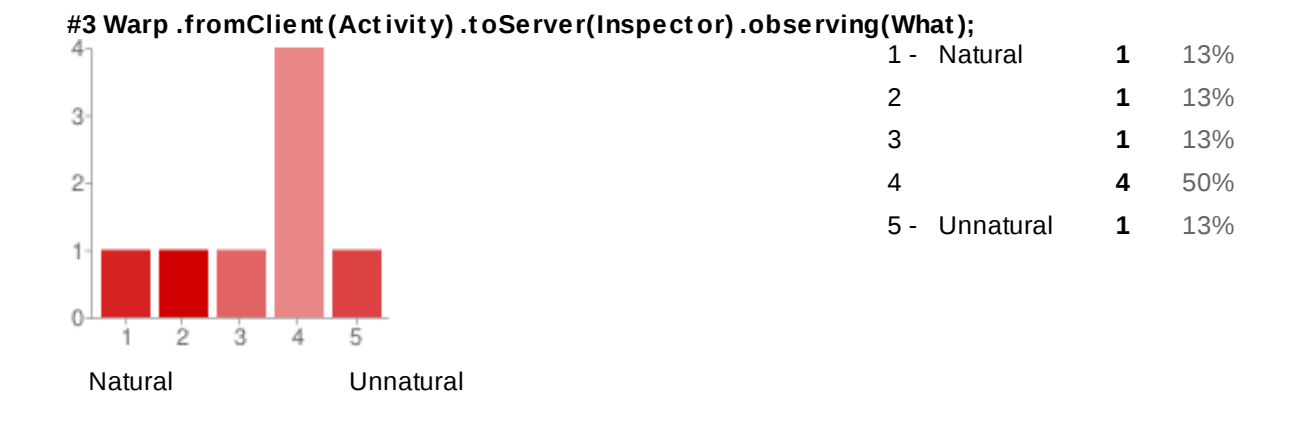

## **#4**

Warp .given(Conditions) .when(Activity) .then(Inspect); https://gist.github.com/4135342 "Given request initiated by client activity, when request met given conditions, then inspect server state."

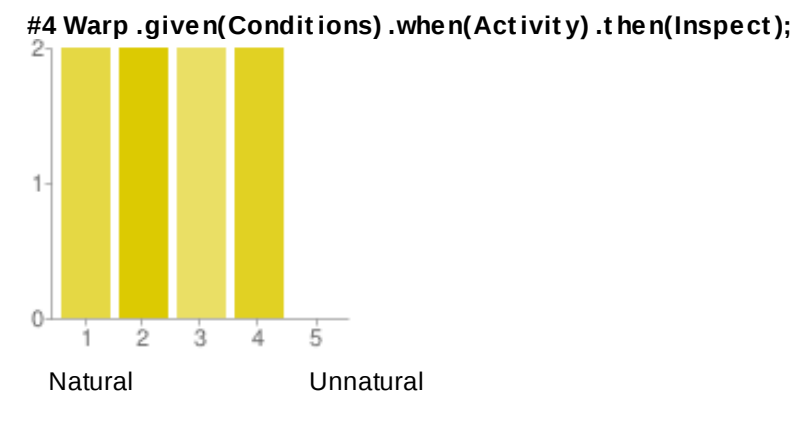

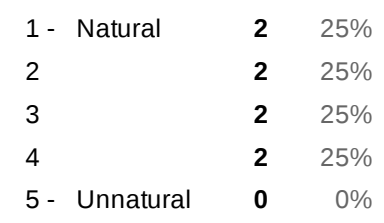

# **#5**

Warp .execute(ClientAction) .filter(Filter) .inspect(ServerInspection); https://gist.github.com/4135360 "Execute given client action and filter request in order to inspect server state"

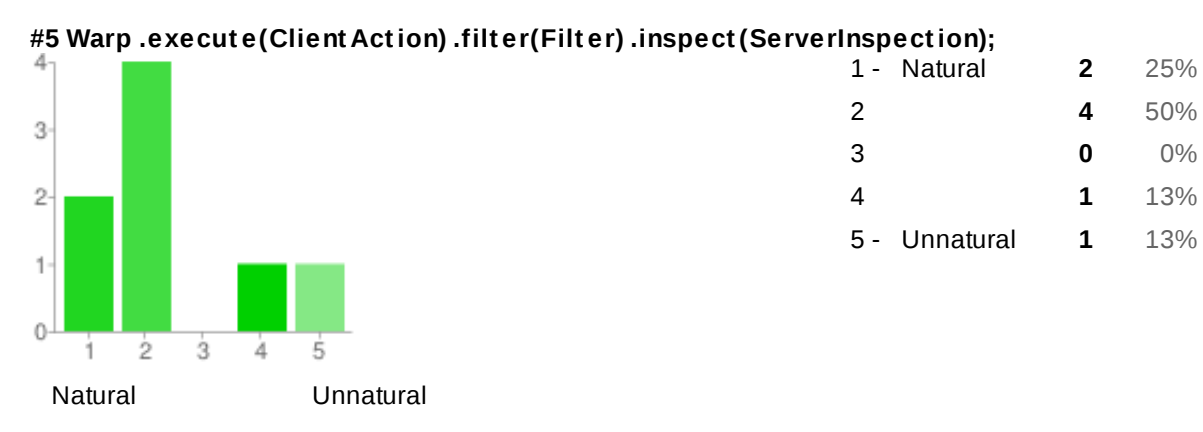

**#6 Do you have bright er idea?**

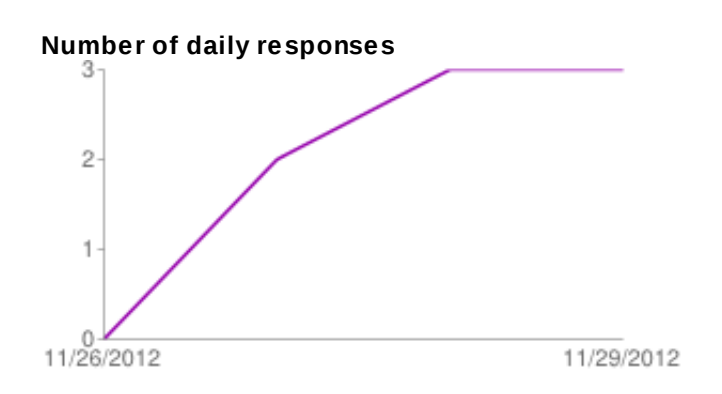